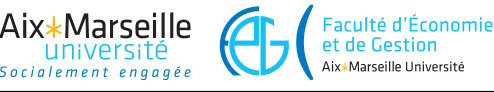

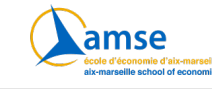

## **Machine learning and statistical learning**

**Logistic regression: Goodness of fit for a classifier**

E. Gallic

## **1 Objective and context**

In this exercise, you will first estimate a logit model on bank data, using an implemented method from your statistical software.

These data are freely available at the following url: https://archive.ics.uci.edu/ml/datasets/Bank+Marketing. Make sure to download the sample that contains only 10% of the observations.

The objective of the first step is to predict the categorical response variable *y*, which takes the value yes when a client has subscribed to a term deposit and no otherwise. You will use the variable duration as a predictor, *i.e.*, the last co[ntact duration, in seconds.](https://archive.ics.uci.edu/ml/datasets/Bank+Marketing) The model writes:

 $y_i = \beta_0 + \beta_1$ duration<sub>*i*</sub></sub> +  $\varepsilon_i$ </sub>

assume that the error term 
$$
\varepsilon
$$
 is logically distributed with zero mean and

where we assume that the error term  $\varepsilon$  is logistically distributed with zero mean and variance *π* <sup>2</sup>*/*3.

In a second step, based on the probabilities predicted to belong to either the class 0 (the client has not subscribed to a term deposit) or 1 (the client has), you will assign a predicted probability:

$$
\hat{y} = \begin{cases} 1 & \text{if } \hat{\mathbb{P}}(Y = 1 \mid X = x_0) \ge \tau \\ 0 & \text{if } \hat{\mathbb{P}}(Y = 1 \mid X = x_0) < \tau \end{cases},
$$

where  $\tau$  will vary in the exercise.

## **2 Questions**

- 1. Load the data in your software. Assign the value 1 for a client that has subscribed to a term deposit and 0 if he or she has not.
- 2. Split your data into a training and a test datasets.
- 3. Using the appropriate routine, fit a logit model in the train set to predict the probability of subscribing to a term deposit using the following predictors: duration, education, and campaign.
- 4. In a table, store the true observed value in a first column, and the predicted probability estimated by the logit model.
- 5. Using a threshold value of of *.*5, assign a predicted class to each individual.

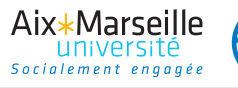

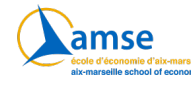

6. Compute a confusion matrix based on that threshold.

Faculté d'Économie<br>et de Gestion

Aix\*Marseille Université

- 7. Create a function that computes, given a value  $\tau$ , the true positive rate, the false positive rate, the true negative rate, the false negative rate and the overall error of your predictions based on  $\tau$ .
- 8. Apply this function to multiple values of *τ* ranging from 0 to 1.
- 9. Plot the ROC curve.
- 10. Comment the results.